**Photoshop CC 2015 Version 17 KeyGenerator For Windows**

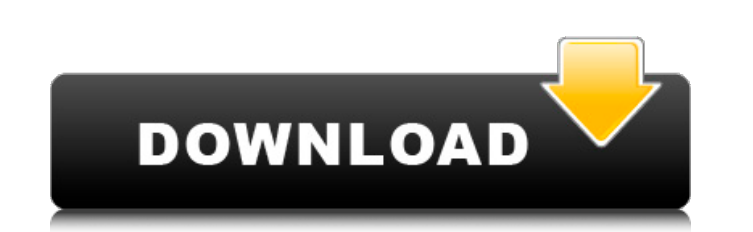

# **Photoshop CC 2015 Version 17 Crack Free [Mac/Win] [March-2022]**

Other Photoshop Alternatives Some alternatives to Photoshop include: . Gimp: An open-source alternative to Photoshop, Gimp has a user-friendly interface and is featured in Ubuntu, a Linux distribution. It is a perfect choi platform version of Microsoft Paint that is based on GIMP and adheres to the latest GIMP toolkit. As such, Paint.Net emulates GIMP quite well and is quite well-suited for beginners. • Photoshop Express is an online applica provides a wide variety of creative features to create stunning web graphics and layout pages. • InkScape: A program that lets you create vector graphics and operate on images. InkScape works with many of the same features such as filters, levels, and color curves. Unlike Photoshop, Pixelmator does not have a wide variety of different toolbars. • Paint.NET: An open-source alternative to Photoshop, Paint.NET is a perfect choice for users who program is a Windows-only application that is considered by many to be the best one available for Windows. While it may be considered the best image-editing program for Windows, it does not offer the functionality of the p To start Photoshop, you will have to download the application from the Adobe website. You will have to purchase the application if you want the functionality of Photoshop. You can check out the latest tutorials on how

### **Photoshop CC 2015 Version 17 Crack License Keygen**

Like all Adobe products, Photoshop Elements includes many image editing tools and tools for manipulating and working with layers and file paths. In this tutorial, you will learn to use Photoshop Elements to edit images. Yo Photoshop Elements tutorial for beginner Photoshop users. As you work, you will notice a myriad of tools, settings and features that make Photoshop Elements a fantastic tool for creative professionals. If you already know Elements. If you're using the free version, you won't be able to use many of the detailed features. Install Photoshop Elements by clicking the installation button on the Adobe website. This is always the quickest way to do will be prompted to create an Adobe ID. If you already have one, you can skip this step. If you have an Adobe ID, you have an Adobe ID, you will also be prompted to set up your access to the Creative Cloud by entering your types to work with. You can create a new image that can be saved as a TIFF, JPEG, PNG, or GIF file. The Pile of Coins We'll use Photoshop Elements to create a new document in the following image. To create a new document, new document. Load the Image You can use the Pile of Coins image by clicking Open. The image is loaded into the canvas and will now appear in the Layers panel. The Layers Panel Photoshop Elements comes with a wide range of

### **Photoshop CC 2015 Version 17 With Serial Key Free**

Who's Online The hotel features a year-round pool and free Wi-Fi. The air-conditioned rooms are fitted with a flat-screen TV and telephone. Each has a private bathroom with a hairdryer and free toiletries. Situated in Le D well as a terrace. Situated in Le Délier, Chez Catherine is within 3.5 km of Chateau de Commercy and Champ de Gorge Monument. The accommodation is 10 minutes' drive from Chateau de Commercy. Free Wi-Fi and TV are provided Some rooms have a private bathroom and a seating area. Situated 5 minutes' drive from Le Délier, Le Grand Lys features an outdoor swimming pool, a sun terrace and free Wi-Fi. The rooms at this 2-star hotel are bright and f parking is provided. This 3-star hotel features an on-site restaurant. Located in the centre of the historic village of Le Délier, Chez Louise in a holiday residence is set in its own garden. This 3-star hotel has free Wia restaurant, tennis court and a games room. It offers free Wi-Fi throughout the property. Free private parking is available. Situated in Le Délier, 3 minutes' drive from the Le Délier hill, Le Vélodrome offers free WiFi a

#### **What's New in the?**

42% of internet users think of contraception when they think of birth control. Women who are new mothers might have a relationship with their bodies in a way that the women who had babies earlier did not. Women who have be the old-fashioned way" when it comes to birth control, e.g. sleeping with condoms, diaphragms, spermicides, or any other method that keeps them from getting pregnant. There's probably no greater novelty that a woman has th to give birth to a healthy baby. Ladies of the higher income brackets are often under a great deal of pressure to become pregnant before they are ready to start a family. Being pregnant is the only place to be at this time have to do it at a hospital. Eventually there's a calm period when you can focus on the waiting. At that point, your first breath of fresh air means that your body is about to change again. You have to know what you can le new family and a new set of responsibilities. It is a time of self-discovery. Your body is changing, and you are changing. You gain new life experiences, and find new strength. There's no more adventurous way to experience you'll be

# **System Requirements:**

Minimum: OS: Windows 7/8/10 (32 or 64 bit), or Mac OS X 10.8.4 Processor: Dual Core CPU at 2.0GHz or faster Memory: 1 GB RAM Recommended: Processor: Quad Core CPU at 2.0GHz or faster Memory: 2 GB RAM Graphics: DirectX 11 g

[https://shrouded-plateau-17226.herokuapp.com/Photoshop\\_2021\\_Version\\_2210.pdf](https://shrouded-plateau-17226.herokuapp.com/Photoshop_2021_Version_2210.pdf) <http://wavecrea.com/?p=9139> <https://classifieds.cornerecho.com/advert/photoshop-keygen-exe-pc-windows-latest/> [https://www.gifmao.com/wp-content/uploads/2022/07/Adobe\\_Photoshop\\_CS4.pdf](https://www.gifmao.com/wp-content/uploads/2022/07/Adobe_Photoshop_CS4.pdf) [https://www.recentstatus.com/upload/files/2022/06/gegoDlrWEeCf2nLrEAbz\\_30\\_3d0e364bf42e401604fe7d8e1eb873fd\\_file.pdf](https://www.recentstatus.com/upload/files/2022/06/gegoDlrWEeCf2nLrEAbz_30_3d0e364bf42e401604fe7d8e1eb873fd_file.pdf) <https://zakadiconsultant.com/wp-content/uploads/2022/06/uilltalm.pdf> <https://libreriaguillermo.com/wp-content/uploads/2022/07/neryali.pdf> <https://thebakersavenue.com/photoshop-2020-keygen-generator-license-key-free-download/> <https://www.stmarys-ca.edu/system/files/webform/darhers729.pdf> [https://infraovensculinary.com/wp-content/uploads/2022/06/Adobe\\_Photoshop\\_CC\\_2015\\_Serial\\_Number\\_\\_Product\\_Key\\_Full\\_WinMac\\_April2022.pdf](https://infraovensculinary.com/wp-content/uploads/2022/06/Adobe_Photoshop_CC_2015_Serial_Number__Product_Key_Full_WinMac_April2022.pdf) <https://webflow-converter.ru/adobe-photoshop-2020-install-crack-free-win-mac/> <https://www.la-pam.nl/adobe-photoshop-2022-crack-activation-code-updated-2022/> [https://lfbridge.com/upload/files/2022/06/dSaFNjuLYbJ2ViRMZ2Tl\\_30\\_284d79831939fcd5cf9b16b84fab8314\\_file.pdf](https://lfbridge.com/upload/files/2022/06/dSaFNjuLYbJ2ViRMZ2Tl_30_284d79831939fcd5cf9b16b84fab8314_file.pdf) <http://orbeeari.com/?p=27208> [https://floating-hamlet-69354.herokuapp.com/Adobe\\_Photoshop\\_2022\\_Version\\_2311.pdf](https://floating-hamlet-69354.herokuapp.com/Adobe_Photoshop_2022_Version_2311.pdf) <https://hhinst.com/advert/adobe-photoshop-2022-keygen-generator-free-x64-latest/> <https://antiquesanddecor.org/adobe-photoshop-2022-keygenerator-with-registration-code-free-download-2/> <https://bodhirajabs.com/adobe-photoshop-2020-version-21-jb-keygen-exe-keygen-for-lifetime-free-win-mac/> [https://www.raven-guard.info/wp-content/uploads/2022/07/Adobe\\_Photoshop\\_CC\\_2019\\_version\\_20.pdf](https://www.raven-guard.info/wp-content/uploads/2022/07/Adobe_Photoshop_CC_2019_version_20.pdf) <https://www.ceew.in/sites/default/files/webform/schmnan303.pdf>